# **Sample Word Document Templates**

Yeah, reviewing a ebook **Sample Word Document Templates** could amass your near friends listings. This is just one of the solutions for you to be successful. As understood, finishing does not suggest that you have wonderful points.

Comprehending as skillfully as understanding even more than additional will give each success. adjacent to, the proclamation as skillfully as acuteness of this Sample Word Document Templates can be taken as with ease as picked to act.

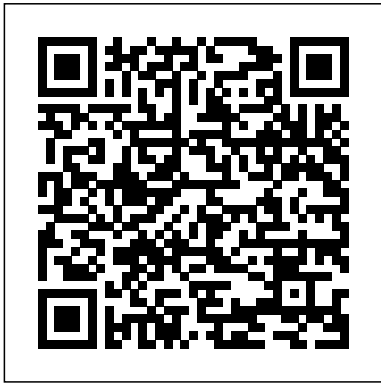

*Free Your Teaching and Revolutionize Your Classroom* John Wiley & Sons

A little more than seventy-five years ago, Kate L. Turabian drafted a set of guidelines to help students understand how to write, cite, and formally submit research writing. Seven editions and more than nine million copies later, the name Turabian has become synonymous with best practices in research writing and style. Her Manual for Writers continues to be the gold standard for generations of college and graduate students in virtually all academic disciplines. Now in its eighth edition, A Manual for Writers of Research Papers, Theses, and Dissertations has been fully revised to meet the needs of today's writers and researchers. The Manual retains its familiar three-part structure, beginning with an overview of the steps in the **Microsoft Word Simple Projects** John Wiley & Sons research and writing process, including formulating questions, reading critically, building arguments, and revising drafts. Part II provides an overview of citation practices with detailed information on the two main scholarly citation styles (notes-bibliography and author-date), an array of source types with contemporary examples, and detailed guidance on citing online resources. The final section treats all matters of editorial style, with advice on punctuation, capitalization, spelling, abbreviations, table formatting, and the use of quotations. Style and citation recommendations have been revised throughout to reflect the sixteenth edition of The Chicago Manual of Style. With an appendix on paper format and submission that has been vetted by dissertation officials from across the country and a bibliography with the most up-to-date listing of critical resources available, A Manual for Writers remains the essential resource for students and their teachers.

Word 2007 Document Automation with VBA and VSTO John Wiley & Sons

Illustrates how to take advantage of using VBA in Word, with a

no-nonsense introduction to Word Macros and VBA programming for power users and aspiring beginners. **Special Edition Using Microsoft Office Word 2007** Tata McGraw-Hill Education

Gathers recipes published in Gourmet magazine over the Media, Inc." last six decades, including beef Wellington, seared salmon with balsamic glaze, and other entrâ ees, hors d'oeuvres, side dishes, ethnic specialties, and desserts. bookdown "O'Reilly Media, Inc."

Demonstrate your expertise with Microsoft Office! Designed to help you practice and prepare for four Microsoft Office Specialist (MOS) exams, this allin-one study guide features: Full, objective-byobjective exam coverage Easy-to-follow procedures and illustrations to review essential skills Hands-ecosystem is hard to learn completely meaning that R Markdown on practice tasks to apply what you've learned Includes downloadable practice files Use the indepth exam prep, practice, and review to help advance your proficiency with Microsoft Office–and earn the credential that proves it!

newbie or experienced researcher, Research Like a Pro: A Genealogist's Guide will move the search for your ancestors forward. Start now to learn to Research Like a Pro. Microsoft Word 2010 In Depth, Portable Documents "O'Reilly

Are you stuck in your genealogical research? Wondering how to make progress on your brick wall problems? Discover the process that a professional genealogist uses to solve difficult cases. Research Like a Pro: A Genealogist's Guide shares a step-by-step method using real world examples, easily understood by any level of genealogist; written for the researcher ready to take their skills to the next level.Research Like a Pro: A Genealogist's Guide will give you the tools to:- Form an objective focusing your research for an entire project.- Review your research with new eyes by creating your own timeline analysis.- Construct a locality guide to direct your research.- Create a plan to keep your research on track.- Style source citations, giving your work credibility.- Set up a research log to organize and track your searches.- Write a report detailing your findings and ideas for future research.Links to templates give you the tools you need to get started and work samples illustrate each step. You'll learn to execute a research project from start to finish, then start again with the new information discovered. Whether you are a term events such as calms, storms and oscillating winds, and ii) to determine

R Markdown is a powerful tool for combining analysis and reporting into the single document in the spirit of literate programming and reproducible research. Since the birth of the rmarkdown package in early 2014, R Markdown has grown substantially from a package that supports a few output formats (such as HTML, PDF, and Word) to an extensive and diverse ecosystem that enables the creation of books, blogs, scientific articles, websites, and more. Due to its rapid success, this users, from novices to advanced users, likely do not know all that these packages have to offer. The R Markdown Cookbook confronts this gap by showcasing short, practical examples of wideranging tips and tricks to get the most out of these tools. After reading this book, you will learn how to: Enhance your R Markdown content with diagrams, citations, and dynamically generated text Streamline your workflow with child documents, code chunk references, and caching Control the formatting and layout with Pandoc markdown syntax or by writing custom HTML and LaTeX templates Utilize chunk options and hooks to fine-tune how your code is processed Switch between different language engineers to seamlessly incorporate python, D3, and more into your analysis **Word 2019 For Dummies** Project Management Institute Given a series of wind speeds and directions from the port of Fremantle the aim of this monograph is to detect general weather patterns and seasonal characteristics. To separate the daily land and sea breeze cycle and other shortterm disturbances from the general wind, the series is divided into a daily and a longer term, synoptic component. The latter is related to the atmospheric pressure field, while the former is studied in order i) to isolate particular short-

the year. All these patterns are described in detail and are related to the synoptic component of the data. Two time series models for directional data and a new measure of angular association are introduced to provide the basis for certain parts of the analysis.

A Guide to the Project Management Body of Knowledge (PMBOK® Guide) – Seventh Edition and The Standard for Project Management (RUSSIAN) CRC Press

This book addresses the web services arena with a specific agenda of providing presentations, websites, books, journal articles, and interactive tutorials information right from covering the fundamental aspects to its deployment and implementation issues. The content is introductory in nature, and covers not only the technology aspects, but also highlights the application scenarios across the industry. In order to illustrate the potential of web services, a case study exemplifying the Financial and Banking Services industry has been chosen for presentation the book.

The Missing Manual Createspace Independent Publishing Platform

the land and sea breeze cycle which dominates the weather pattern for most of create reproducible data analysis reports, presentations, dashboards, interactive *IWork: The Missing Manual J*ohn Wiley & Sons applications, books, dissertations, websites, and journal articles, while enjoying Textbooks are symbols of centuries-old education. They're often outdated as the simplicity of Markdown and the great power of R and other languages. In soon as they hit students' desks. Acting "by the textbook" implies compliance this book, you will learn Basics: Syntax of Markdown and R code chunks, how and a lack of creativity. It's time to ditch those textbooks--and those textbook to generate figures and tables, and how to use other computing languages Built-assumptions about learning In Ditch That Textbook, teacher and blogger Matt in output formats of R Markdown: PDF/HTML/Word/RTF/Markdown documents and ioslides/Slidy/Beamer/PowerPoint presentations Extensions and applications: Dashboards, Tufte handouts, xaringan/reveal.js

The bestselling beginner's guide to Microsoft Word Written by the author of the first-ever For Dummies book, Dan Gookin, this new edition of Word For Dummies quickly and painlessly gets you up to speed on mastering the world's number-one word processing software. In a friendly, human, and often irreverent manner, it focuses on the needs of the beginning Word user, offering clear and simple guidance on everything you need to know about Microsoft Word 2016, minus the chin-scratching tech jargon. Whether you've used older versions of this popular program or have never processed a single word, this hands-on guide will get you going with the latest installment of Microsoft Word. In no time, you'll begin editing, formatting, proofing, and dressing up your Word documents like a pro. Plus, you'll get easy-to-follow guidance on mastering more advanced skills, like formatting multiple page elements, developing styles, building distinctive templates, and adding creative flair to your documents with images and tables. Covers the new and improved features found in the latest version of the software, Word 2016 Shows you how to master a word processor's seven basic tasks Explains why you can't always trust the spell checker Offers little-known keyboard shortcuts If you're new to Word and want to spend more time on your actual work than figuring out how to make it work for you, this new edition of Word 2016 For Dummies has you covered. *MOS 2010 Study Guide for Microsoft Word Expert, Excel Expert, Access,*

*and SharePoint Exams* John Wiley & Sons R Markdown: The Definitive Guide is the first official book authored by the core R Markdown developers that provides a comprehensive and accurate reference to the R Markdown ecosystem. With R Markdown, you can easily

A step-by-step learning package to get you up and running with Word 2013 If you're eager to get started using the new Microsoft Word 2013, this selfpaced eLearning Kit is an ideal starting point! Featuring a full-color printed book and an online interactive eLearning course, this multimedia kit takes you through the basics of the Word interface and explains how to navigate it, how to get comfortable with the terminology, and how to use its many features. Follow the material sequentially or jump in and out as you wish - it's set up so you can learn at your own pace. Throughout, you will benefit from illustrations, animations, voiceover explanations, and the option of closed captioning if you find you learn better when you can read the instructions. Helps self-motivated learners master Word 2013, the most popular word processing application Teaches you how to create and format a Word document, while guiding you through the entire process so that you get a solid your menu bar? Need to add page numbers for a paper but can't find the understanding of the importance and potential of every step Includes an easyto-follow, full-color book and an online interactive Dummies eLearning Course that corresponds with the book available via access code Allows you to follow material sequentially or choose separate sections at your own time and pace Packed with screenshots, examples, pictures, and step-by-step instructions, Word 2013 eLearning Kit For Dummies helps you get the most of what Word 2013 has to offer!

Springer Science & Business Media R MarkdownThe Definitive GuideCRC Press Word For Dummies Microsoft Press The bestselling beginner's guide to Microsoft Word Whether you've used older versions of this popular program or have never processed a single word, this hands-on guide gets you going with the latest version of Microsoft Word. In no time, you'll begin editing, formatting, proofing, and dressing up your Word documents like a pro. In this leading book about the world's number one word processing application, Dan Gookin talks about using Microsoft Word in friendly, easy-to-follow terms. Focusing on the needs of the beginning Word user, it provides everything you need to know about Word—without any painful jargon. Covers the new and improved features found in the latest version of Word Create your own templates Explains why you can' t always trust the spell checker Offers little-known keyboard shortcuts If you're new to Word and want to spend more time on your actual work rather than figuring out how to make it work for you, this new edition of Word X For Dummies has you covered. *MOS 2016 Study Guide for Microsoft Word* John Wiley & Sons Want to write great looking documents but can't seem to get a handle on paragraph structuring? Unfamiliar with some of the buttons and functions on controls? Word 2003 For Dummies will show you the quick and easy way to navigate through the trickiness of Microsoft Word. This book will be your comprehensive guide to using this word processor like a pro. Word 2003 For Dummies shows you all the essentials of building, reviewing, and adding cool new features to Word documents. No wonder the previous editions sold over 1.7 million copies. This book makes it easy to catch on, because it: Adopts a beginner' spoint of view in order to show you the basics of running the

Advanced topics: Parameterized reports, HTML widgets, document templates, their classrooms. custom output formats, and Shiny documents. Yihui Xie is a software engineer **Technical Writing for Teams** Peachpit Press at RStudio. He has authored and co-authored several R packages, including knitr, rmarkdown, bookdown, blogdown, shiny, xaringan, and animation. He documents and templates. It contains an in-depth introduction to VBA has published three other books, Dynamic Documents with R and knitr, bookdown: Authoring Books and Technical Documents with R Markdown, and blogdown: Creating Websites with R Markdown. J.J. Allaire is the founder of RStudio and the creator of the RStudio IDE. He is an author of several packages in the R Markdown ecosystem including rmarkdown, flexdashboard, learnr, and radix. Garrett Grolemund is the co-author of R for Data Science and author of Hands-On Programming with R. He wrote the lubridate R package and works for RStudio as an advocate who trains engineers to do data more. science with R and the Tidyverse.

## **Writing Word Macros** Lulu.com

Updated to incorporate the latest features, tools, and functions of the new version of the popular word processing software, a detailed manual explains all the basics, as well as how to create sophisticated page layouts, insert forms and tables, use graphics, and create book-length documents with outlines and Master Documents. Original. (All Users) Word 2003 For Dummies Que Publishing

Miller encourages educators to throw out meaningless, pedestrian teaching and learning practices. He empowers them to evolve and improve on old, standard, teaching methods. Ditch That Textbook is a support system, toolbox, and manifesto to help educators free their teaching and revolutionize

This book focuses on innovative ways to create customized Word (Visual Basic for Applications), which is the embedded programming language in the Microsoft Office 2007. VBA provides a complete integrated development environment (IDE) that allows for document automation, the process of using an automated template for creating documents. The book also includes coverage of the new features of Word 2007 including Content Controls, programming the Ribbon, and

program. Includes complete walkthroughs for many features Reveals tips, tricks, and wizards to make Word a snap Covers more advanced techniques, making it a reliable reference at any level Written by the author of the first For Dummies book ever, DOS For Dummies, as well as the bestselling Word 2002 For Dummies and PCs For Dummies With Word 2003 For Dummies, you' get all the information you need to be the most productive with Word. No longer will you be spending less time working and more time make Word work. You'll be creating fantastic-looking documents in no time! The Definitive Guide Que Publishing

SharePoint Online from Scratch gives hands-on instructions on how to practically make use of a SharePoint tenant for an organization, or parts thereof. It is almost entirely no-code. Even if SharePoint Online from Scratch primarily is a handbook, explanations on how SharePoint works are mixed into the instructions. SharePoint Online is an ever changing platform, so the author's aim is to give a deeper understanding of how to take advantage of SharePoint at the same time as giving practical advice. **The Scribe Method** CRC Press

help you build solid skills to create the documents you need right now, and expert-level guidance for leveraging Word's most advanced features whenever you need them. If you buy only one book on Word 2007, Special Edition Using Microsoft Office Word 2007 is the book you need. • Come up to speed quickly with the new Word 2007 Ribbon interface • Streamline document formatting with styles, templates, and themes • Collaborate with others using comments and tracked changes • Master mail merges, master documents, and other advanced features • Manage large documents with indexes, TOCs, and automatically numbered references • Use fields and forms to collect and manage information • Illustrate key concepts with SmartArt diagrams • Create and apply custom themes that control fonts, color schemes, and effects • Manage academic research citations and generate bibliographies in any popular documentation format On the Web Includes complete instructions and a command reference you can use to customize the Ribbon with RibbonX, even if you have little or no previous XML experience. You can also download additional RibbonX examples and an easy-to-use RibbonCustomizer utility from this book's companion web site,

bookdown: Authoring Books and Technical Documents with R Markdown presents a much easier way to write books and technical publications than traditional tools such as LaTeX and Word. The bookdown package inherits the simplicity of syntax and flexibility for data analysis from R Markdown, and extends R Markdown for technical writing, so that you can make better use of www.quepublishing.com/usingword2007. document elements such as figures, tables, equations, theorems, citations, and references. Similar to LaTeX, you can number and cross-reference these elements with bookdown. Your document can even include live examples so readers can interact with them while reading the book. The book can be rendered to multiple output formats, including LaTeX/PDF, HTML, EPUB, and Word, thus making it easy to put your documents online. The style and theme of these output formats can be customized. We used books and R primarily for examples in this book, but bookdown is not only for books or R. Most features introduced in this book also apply to other types of publications: journal papers, reports, dissertations, course handouts, study notes, and even novels. You do not have to use R, either. Other choices of computing languages include Python, C, C++, SQL, Bash, Stan, JavaScript, and so on, although R is best supported. You can also leave out computing, for example, to write a fiction. This book itself is an example of publishing with bookdown and R Markdown, and its source is fully available on GitHub. Creating Research and Scientific Documents Using Microsoft

Word John Wiley & Sons THE ONLY WORD 2007 BOOK YOU NEED This book will

Page 3/3 May, 03 2024